# **DETERMINAREA SOLUT, IILOR ECUAT, IILOR DIOFANTICE 2069-2080**

## CIRA OCTAVIAN

REZUMAT. În acest articol ne propunem să determinăm soluții pentru ecuațiile diofantice 2069-2080.

## 1. INTRODUCERE

Funcția care asociază fiecărui număr natural  $n$  pe cel mai mic număr natural  $m$  care are proprietatea că  $m!$  este multiplu lui  $n$  a fost considerată de prima dată de Lucas, [\[3\]](#page-10-0), în anul 1883. Alți autori care au considerat această funcție în lucrările lor sunt: Nueberg (1887) [\[4\]](#page-10-1), Kempner (1918) [\[2\]](#page-10-2). Această funcție a fost redescoperită de Smaran-dache, [\[5\]](#page-10-3), în anul 1980. Funcția este notată de Smarandache cu  $S$ sau cu  $\eta$ , iar în site-ul Wolfram MathWorld, [\[10\]](#page-10-4), se notează cu  $\mu$ . În acest articol am adoptat notația  $\eta$  a lui Smarandache din lucrarea [\[7\]](#page-10-5).

În monografia [\[7\]](#page-10-5), Smarandache prezintă o listă de ecuații diofantice referitoare la funcția  $\eta$ . Fie  $m, n \in \mathbb{N}^*$  fixați și  $x, y \in \mathbb{N}$  necunoscutele. Ecuațiile diofantice 2069-2080 cu funcția  $\eta$  sunt:

- (2069)  $\eta(m \cdot x + n) = x$ ,
- (2070)  $\eta(m \cdot x + n) = m + n \cdot x$ ,
- (2071)  $\eta(m \cdot x + n) = x!$ ,
- (2072)  $\eta(x^m) = x^n$ ,
- (2073)  $\eta(x)^m = \eta(x^n)$ ,
- (2074)  $\eta(m \cdot x + n) = \eta(x)^y$ ,
- (2075)  $\eta(x) + y = x + \eta(y)$ , unde x și y nu sunt prime.
- (2076)  $\eta(x) + \eta(y) = \eta(x + y)$ , unde x și y nu sunt prime gemene. În general funcția  $\eta$  nu este o funcție aditivă.
- (2077)  $\eta(x+y) = \eta(x) \cdot \eta(y)$ . În general funcția  $\eta$  nu este o funcție exponențială.
- (2078)  $\eta(x \cdot y) = \eta(x) \cdot \eta(y)$ . În general funcția  $\eta$  nu este o funcție multiplicativă.
- (2079)  $\eta(m \cdot x + n) = x^y$ ,
- (2080)  $\eta(x) \cdot y = x \cdot \eta(y)$ , unde x și y nu sunt prime.

*Date*: 03 Aprilie 2014.

#### 2 CIRA OCTAVIAN

### 2. ALGORITMUL KUMPNER

Funcția  $\eta : \mathbb{N}^* \to \mathbb{N}^*$ ,  $\eta(n) = m$ , unde m este cel mai mic număr natural care are proprietatea că  $n$  îl divide pe  $m!$ , (sau  $m!$  este multiplu de *n*) este cunoscută în literatura de specialitate ca *funcția lui Smarandache*. Valorile funcției, pentru  $n = 1, 2, \ldots, 18$ , sunt: 1, 2, 3, 4,  $5, 3, 7, 4, 6, 5, 11, 4, 13, 7, 5, 6, 17, 6$  obtinute cu un algoritm ce rezultă din definiția funcției  $\eta$ , după cum urmează:

*Programul* 2.1*.*

 $\eta(n) = | for m = 1..n$  $return m \ if \ mod(m!, n) = 0$ 

Acest algoritm nu poate fi folosit pentru  $n \geq 19$  pentru că numerele  $19!$ ,  $20!$ , ... sunt numere cu mai mult de  $17$  cifre zecimale și în modul clasic de calcul (fără o aritmetică a preciziilor arbitrare [\[9\]](#page-10-6)) se vor genera erori de trunchiere.

Kempner, [\[2\]](#page-10-2), a dat un algoritm pentru a calcula pe  $\eta(n)$  folosind factorizarea clasică  $p_1^{\alpha_1}\cdot p_2^{\alpha_2}\cdots p_s^{\alpha_s}$  cu numere prime a lui  $n$ , și baza de numerație generalizată  $(\alpha_i)_{[p_i]}$ , pentru  $i\,=\,\overline{1,s}.$  Soluții parțiale pentru algoritmul de calcul a lui  $\eta(n)$  s-au dat mai devreme de Lucas  $\rm\,s\,i\,Neuberg$ ,  $\rm [8]$  $\rm [8]$ .

Prezentăm algoritmul lui Kempner, [\[2\]](#page-10-2), de calcul al funcției lui Smarandache  $\eta$ . Pentru început definim şirul recursiv  $a_{j+1} = p \cdot a_j + 1$ cu  $j = 1, 2, \ldots$  și  $a_1 = 1$ , unde p este un număr prim. Acest șir de numere constituie baza de numerație generalizată a lui  $p$ . Deoarece  $a_2 = p + 1$ ,  $a_3 = p^2 + p + 1$ , ...se poate demonstra prin inducție că  $a_j = 1 + p + \ldots + p^{j-1} = (p^j - 1)/(p - 1)$  pentru ∀ $j \ge 2$ .

Valoarea lui  $\nu$ , astfel încât  $a_{\nu} \leq \alpha < a_{\nu+1}$ , este dat de formula

$$
(2.1) \t\t\t \nu = \lfloor \log_p \left( 1 + \alpha (p-1) \right) \rfloor \,,
$$

unde  $|\cdot|$  este funcția *parte întreagă inferioară*. Cu ajutorul algoritmului lui Euclid putem determina șirurile unice  $\kappa_i$  și  $r_i$  după cum urmează

$$
\alpha = \kappa_{\nu} \cdot a_{\nu} + r_{\nu} ,
$$

$$
(2.3) \t\t\t r_{\nu} = \kappa_{\nu-1} \cdot a_{\nu-1} + r_{\nu-1} ,
$$

. .

- $(2.4)$
- (2.5)  $r_{\nu-(\lambda-2)} = \kappa_{\nu-(\lambda-1)} \cdot a_{\nu-(\lambda-1)} + r_{\nu-(\lambda-1)},$
- (2.6)  $r_{\nu-(\lambda-1)} = \kappa_{\nu-\lambda} \cdot a_{\nu-\lambda}$ .

adică, până când restul  $r_{\nu-\lambda}=0$ . La fiecare pas  $\kappa_i$  este partea întreagă a raportului  $r_i/a_i$  și  $r_i$  este restul împărțirii. De exemplu pentru primul pas avem  $\kappa_{\nu} = |\alpha/a_{\nu}| \sin r_{\nu} = \alpha - \kappa_{\nu} \cdot a_{\nu}$ . Atunci avem

(2.7) 
$$
\eta(p^{\alpha}) = (p-1)\alpha + \sum_{i=\nu}^{\lambda} \kappa_i.
$$

<span id="page-2-0"></span>ˆIn general pentru

(2.8) 
$$
n = p_1^{\alpha_1} \cdot p_2^{\alpha_2} \cdots p_s^{\alpha_s} ,
$$

valoarea funcție  $\eta$  este dată de formula:

(2.9) 
$$
\eta(n) = \max \{ \eta(p_1^{\alpha_1}), \eta(p_2^{\alpha_2}), \ldots, \eta(p_s^{\alpha_s}) \},
$$

formulă ce o datorăm lui Kempner [\[2\]](#page-10-2).

<span id="page-2-1"></span> $Remarca$  2.2. Dacă  $n \in \mathbb{N}^*$  are descompunerea în produs de numere prime [\(2.8\)](#page-2-0), unde  $p_i$  sunt numere prime astfel încât  $p_1 < p_2 < \ldots <$  $p_s$ , iar  $s \geq 1$ , atunci algoritmul lui Kempner de calcul al funcției  $\eta$ este

$$
(2.10) \quad \eta(n) = \max \left\{ p_1 \cdot \left( \alpha_{1_{[p_1]}} \right)_{(p_1)}, \ p_2 \cdot \left( \alpha_{2_{[p_2]}} \right)_{(p_2)}, \dots, \ p_s \cdot \left( \alpha_{s_{[p_s]}} \right)_{(p_s)} \right\},
$$

unde prin  $\left(\alpha_{[p]}\right)_{(p)}$  înțelegem că numărul  $\alpha$  este "scris" în baza de numerație generalizată  $p$  (notată  $\alpha_{[p]}$ ) și este "citit" în baza de numerație p (notat  $\beta_{(p)}$ , unde  $\beta = \alpha_{[p]}$ ), [\[6,](#page-10-8) p. 39].

## 3. PROGRAME

*Programul* 3.1. Funcția care numără cifrele în baza de numerație p a lui n

 $ncb(n,p) := |return\,ceil(\log(n,p)) \text{ if } n > 1$ return 1 otherwise

unde funcția utilitară Mathcad  $ceil(\cdot)$  este funcția parte întreagă superioară.

*Programul* 3.2. Program pentru generarea a bazei de numerație generalizată a lui  $p$  (notată de Smarandache  $[p] )$  pentru un număr cu  $m$  cifre

$$
a(p, m) := \begin{cases} for \ i \in 1..m \\ a_i \leftarrow \frac{p^i - 1}{p - 1} \\ return \ a \end{cases}
$$

*Programul* 3.3. Program de generarea a bazei de numerație  $p$  (notată de Smarandache  $(p)\big)$  pentru a putea scrie numărul  $\alpha$ 

 $b(\alpha, p) := |return (1)$  if  $p = 1$ for  $i \in 1 \dots ncb(\alpha, p)$  $b_i \leftarrow p^{i-1}$ return b

*Programul* 3.4. Programul determină cifrele bazei de numerație generalizată  $[p]$  pentru numărul  $n$ 

$$
Nbg(n,p) := \begin{vmatrix} m \leftarrow ncb(n,p) \\ a \leftarrow a(p,m) \\ return (1) if m = 0 \\ for i \in m.1 \\ \begin{vmatrix} c_i \leftarrow trunc\left(\frac{n}{a_i}\right) \\ n \leftarrow \mod(n, a_i) \\ return c \end{vmatrix} \end{vmatrix}
$$

Programul 3.5. Program pentru funcția Smarandache

η(n) := return "Err. n nu este intreg" if n 6= trunc(n) return "Err. n < 1" if n < 1 return (1) if n = 1 f ← F a(n) p ← f h1i α ← f h2i for k = 1..rows(p) η<sup>k</sup> ← p<sup>k</sup> · N bg(αk, pk) · b(αk, pk) return max(η)

Acest program apelează programul  $Fa(n)$  de factorizare cu numere prime. Programul folosește remarca [2.2](#page-2-1) a lui Smarandache referitor la algoritmul Kempner.

*Programul* 3.6. Programul de generarea numerelor prime până la L cu ajutorul ciurului lui Atkin.

$$
Atkin(L) := \begin{cases} eprim_L \leftarrow 0 \\ \lambda \leftarrow floor(\sqrt{L}) \\ for \ j \in 1..\lambda \\ for \ k \in 1..ceil\left(\frac{\sqrt{L-j^2}}{2}\right) \\ \begin{cases} \begin{aligned} \begin{cases} n \leftarrow 4k^2 + j^2 \\ m \leftarrow mod(n, 12) \\ \end{cases} \\ \end{cases} \\ eprim_n \leftarrow -eprim_n \ if \ n \leq L \land (m = 1 \lor m = 5) \end{cases} \end{cases}
$$

$$
\begin{cases}\nfor \ k \in 1..ceil\left(\frac{\sqrt{L-j^2}}{3}\right) \\
\left|n \leftarrow 3k^2 + j^2\right| \\
\left|prim_n \leftarrow \neg eprim_n if \ n \leq L \land mod(n, 12) = 7 \\
for \ k \in j + 1..ceil\left(\frac{\sqrt{L+j^2}}{3}\right) \\
\left|n \leftarrow 3k^2 - j^2\right|\n\left|eprim_n \leftarrow \neg eprim_n if \ n \leq L \land mod(n, 12) = 11 \\
for \ k \in 5, 7,..\lambda\n\left|for \ j = 1, 3,..\frac{L}{k^2} if eprim_k \\
\left|eprim_{j \cdot k^2} \leftarrow 0\n\left|eprim_1 \leftarrow 2\n\left|eprim_2 \leftarrow 3\n\left|j \leftarrow 3\n\left|f\rightarrow 3\nfor \ n \in 3, 5, .. L \\
if eprim_n \\
\left|prim_{\ell j} \leftarrow n \\
j \leftarrow j + 1\n\end{cases}\nreturn prime\n\end{cases}
$$

*Programul* 3.7*.* Programul de factorizare a unui numar natural. ˘

Acest program foloseste vectorul numerelor prime  $p$  care este generat cu ciurul lui Atkin, [\[1\]](#page-10-9), cel mai rapid program de generare a numerelor prime până la limita precizată. Apelul ciurului lui Atkin se face cu secvența:

 $t_0 = time(0)$  $p := Atkin(10^8)$   $last(p) = 5761455$   $p_{last(p)} = 99999989$  $t_1 = time(1)$   $(t_1 - t_0)$ sec = 82.88sec.  $Fa(m) := |return ("m = "m" > ca ultimul p<sup>2</sup>) if m > (p<sub>last(p)</sub>)<sup>2</sup>$  $j \leftarrow 1$  $k \leftarrow 0$  $f \leftarrow (1\;1)$ while  $m \geq p_j$ if mod  $(m, p_j) = 0$  $k \leftarrow k + 1$  $m \leftarrow \frac{m}{n}$  $p_j$ otherwise

## 6 CIRA OCTAVIAN

$$
\left| \begin{array}{ll} \left| \begin{array}{ll} f \leftarrow stack[f,(p_j,k)] \ if \ k > 0 \\ j \leftarrow j+1 \\ k \leftarrow 0 \end{array} \right| \\ f \leftarrow stack[f,(p_j,k)] \ if \ k > 0 \\ return \ submatrix(f, 2, rows(f), 1, 2) \end{array} \right|
$$

*Programul* 3.8*.* Program de calcul al valorilor funcției η pentru numerele naturale până la  $10^6$ .

$$
ValFS(N) := \begin{vmatrix} VFS_1 \leftarrow 1 \\ for \ n \in 2..N \\ VFS_n \leftarrow \eta(n) \\ return VFS \end{vmatrix}
$$

Apelul acestui program va genera un vector care va fi salvat ca un fisier de tip *prn*. Astfel vom putea folosi acest fisier pentru rezolvarea ecuațiilor diofantice. Cu ajutorul funcție Mathcad time s-a contorizat timpul de generare al vectorului  $VFS$ .

$$
N := 10^{6} t_{0} = time(0) VFS := ValFS(N) t_{1} : time(1)
$$

$$
(t_{1} - t_{0}) \cdot sec = "1 : 7 : 32.623" \cdot hhmms
$$

$$
WRITERN("VFS: prn") := VFS last(VFS) = 1000000
$$

Pentru informare se afișează ultimul indice al vectorului  $VFS$ .

## 4. REZOLVAREA ECUAȚIILOR DIOFANTICE

4.1. **Ecuația (2069).** Pentru căutarea soluțiilor vom citi fișierul  $VFS:prn$ cu ajutorul funcției Mathcad READPRN

$$
VFS := READPRN("... \backslash VFS. prn") \ last(VFS) = 1000000
$$

unde comanda  $last(VSF)$  ne indică ultimul indice al vectorului  $VFS$ .

Generarea fișierului  $VFS$  odată și citirea fișierului generat în documente Mathcad care determină soluții ale ecuațiilor diofantice face ca să rezulte o mare economie de timp de execuție a programului de căutare a soluțiilor.

*Programul* 4.1. Programul de determinare a soluțiilor ecuației (2069).

$$
Ed2069(a_m, b_m, a_n, b_n, a_x, b_x) := \begin{vmatrix} S \leftarrow ("m" "n" "x") \\ u \leftarrow last(VFS) \\ for \ m \in a_m..b_m \\ for \ n \in a_n..b_n \\ for \ n \in a_x..b_x \\ for \ x \in a_x..b_x \\ q \leftarrow \eta \le u \land VFS_\eta = x \end{vmatrix}
$$

$$
\Big| S \leftarrow stack[S, (m n x)] \text{ if } q
$$
  
return S

Apelul programului se face prin secvența:

$$
a_m := 2 b_m := 10 \quad a_n := 1 b_n := 10 \quad a_x := 1 b_x := 16
$$

Numărul total de cazuri verificate este:

$$
(b_m - a_m + 1)(b_n - a_n + 1)(b_x - a_x + 1) = 1440.
$$

Apelul programului Ed2069:

 $t_0 : time(0)$   $Sol := Ed2069(a_m, b_m, a_n, b_n, a_x, b_x)$   $t_1 := time(1)$ 

Timul de execuție în secunde și numărul de soluții rezultă din:

$$
(t_1 - t_0) \cdot s = 0.011 \cdot s \quad rows(Sol) - 1 = 36
$$

Pentru  $m \in \{2, 3, \ldots, 10\}$ ,  $n \in \{1, 2, \ldots, 10\}$  și  $x \in \{1, 2, \ldots, 16\}$  cele 36 de soluții ale ecuației diofantice  $\eta(m \cdot x + n) = x$  sunt:

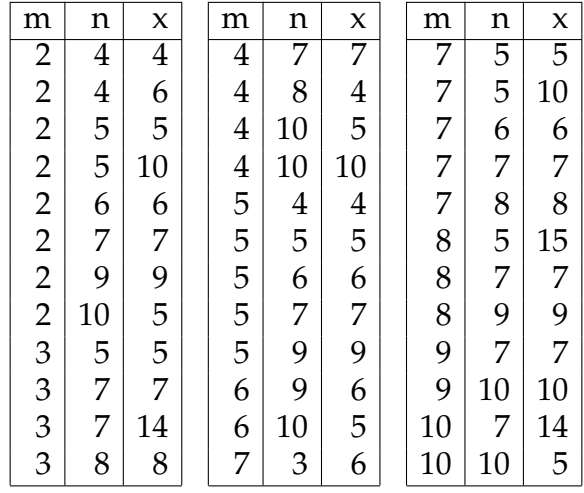

Valoarea maximă a soluțiilor  $x$  este 15.

4.2. **Ecuația (2070).** Pentru căutarea soluțiilor vom citi fișierul VFS.prn cu ajutorul funcției Mathcad READPRN

 $VFS := READPRN("... \backslash VFS. prn")$   $last(VFS) = 1000000$ .

*Programul* 4.2. Programul de determinare a soluțiilor ecuației (2070).

 $Ed2070(a_m, b_m, a_n, b_n, a_x, b_x) := |S \leftarrow ("m" "n" "x")$  $u \leftarrow last(VFS)$ for  $m \in a_m..b_m$ for  $n \in a_n..b_n$ for  $x \in a_x \cdot b_x$ 

$$
\begin{cases} \eta \leftarrow m \cdot x + n \\ q \leftarrow \eta \leq u \land VFS_{\eta} = m + n \cdot x \\ S \leftarrow stack[S, (m n x)] \text{ if } q \\ return S \end{cases}
$$

Apelul programului se face prin secvența:

$$
a_m := 2 b_m := 20 \quad a_n := 1 b_n := 20 \quad a_x := 1 b_x := 16
$$

Numarul total de cazuri verificate este: ˘

$$
(b_m - a_m + 1)(b_n - a_n + 1)(b_x - a_x + 1) = 7220.
$$

Apelul programului Ed2070:

 $t_0 : time(0)$   $Sol := Ed2070(a_m, b_m, a_n, b_n, a_x, b_x)$   $t_1 := time(1)$ 

Timul de execuție în secunde și numărul de soluții rezultă din:

 $(t_1 - t_0) \cdot s = 0.853 \cdot s$   $rows(Sol) - 1 = 14$ 

Pentru  $m \in \{2, 3, \ldots, 20\}$ ,  $n \in \{1, 2, \ldots, 20\}$  și  $x \in \{2, 3, \ldots, 20\}$  cele 14 de soluții ale ecuației diofantice  $\eta(m \cdot x + n) = x$  sunt:

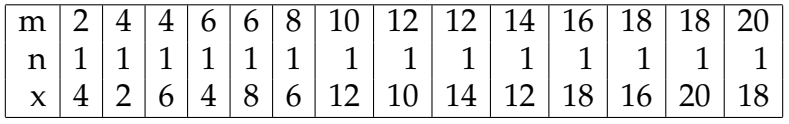

Valoarea maximă a soluțiilor  $x$  este 20.

4.3. **Ecuația (2071).** Pentru căutarea soluțiilor vom citi fișierul  $VFS:prn$ cu ajutorul funcției Mathcad READPRN

 $VFS := READPRN("... \backslash VFS: prn")$   $last(VFS) = 1000000$ .

*Programul* 4.3. Programul de determinare a soluțiilor ecuației (2071).  $Ed2071(a_m, b_m, a_n, b_n, a_x, b_x) := |S \leftarrow ("m" "n" "x")$ 

 $u \leftarrow last(VFS)$ for  $m \in a_m..b_m$ for  $n \in a_n..b_n$ for  $x \in a_x \cdot b_x$  $\eta \leftarrow m \cdot x + n$  $q \leftarrow \eta \leq u \wedge VFS_{\eta} = x!$  $S \leftarrow stack[S, (m \; n \; x)]$  if q return S

Apelul programului se face prin secvența:

$$
a_m := 2 b_m := 15 \quad a_n := 1 b_n := 15 \quad a_x := 1 b_x := 19
$$

Numărul total de cazuri verificate este:

 $(b_m - a_m + 1)(b_n - a_n + 1)(b_x - a_x + 1) = 3990$ .

Apelul programului Ed2071:

 $t_0 : time(0)$   $Sol := Ed2071(a_m, b_m, a_n, b_n, a_x, b_x)$   $t_1 := time(1)$ 

Timul de execuție în secunde și numărul de soluții rezultă din:

$$
(t_1 - t_0) \cdot s = 0.02 \cdot s \quad rows(Sol) - 1 = 24
$$

Pentru  $m \in \{2, 3, \ldots, 15\}, n \in \{1, 2, \ldots, 15\}$  și  $x \in \{1, 2, \ldots, 19\}$  cele 24 de soluții ale ecuației diofantice  $\eta(m \cdot x + n) = x$  sunt:

$$
\begin{pmatrix} m \\ n \\ x \end{pmatrix} = \begin{pmatrix} 2 & 2 & 2 & 3 & 3 & 4 & 4 & 5 & 5 & 7 & 8 & 9 & 10 \\ 3 & 10 & 12 & 7 & 9 & 4 & 6 & 1 & 3 & 15 & 12 & 9 & 6 \\ 3 & 3 & 3 & 3 & 3 & 3 & 3 & 3 & 3 & 3 & 3 & 3 \\ 10 & 11 & 11 & 11 & 12 & 12 & 13 & 13 & 14 & 14 & 15 \\ 15 & 3 & 12 & 15 & 9 & 12 & 6 & 9 & 3 & 6 & 3 \\ 3 & 3 & 3 & 3 & 3 & 3 & 3 & 3 & 3 & 3 \end{pmatrix}
$$

Valoarea maximă a soluțiilor  $x$  este 3.

4.4. **Ecuația (2072).** Pentru căutarea soluțiilor vom citi fișierul  $VFS:prn$ cu ajutorul funcției Mathcad READPRN

 $VFS := READPRN("... \backslash VFS.prn")$   $last(VFS) = 1000000$ .

*Programul* 4.4*.* Programul de determinare a soluțiilor ecuației (2072).  $Ed2072(a_m, b_m, a_m, b_n, a_m, b_n) := [S \leftarrow ("m" "n" "x")$ 

$$
d\omega_{12}(a_{m}, b_{m}, a_{n}, b_{n}, a_{x}, b_{x}) := \begin{vmatrix} 0 & \sqrt{m} & n & x \\ u & \sqrt{m} & n & x \\ 0 & \sqrt{m} & n & x \\ \sqrt{m} & \sqrt{m} & n & n \\ \sqrt{m} & \sqrt{m} & n & n \\ \sqrt{m} & \sqrt{m} & n & n \\ \sqrt{m} & \sqrt{m} & n & n \\ \sqrt{m} & \sqrt{m} & n & n \end{vmatrix}
$$
  
\n
$$
d\omega_{12}(VFS)
$$
  
\n
$$
d\omega_{13}(VFS)
$$
  
\n
$$
d\omega_{14}(VFS)
$$
  
\n
$$
d\omega_{15}(VFS)
$$
  
\n
$$
d\omega_{16}(VFS)
$$
  
\n
$$
d\omega_{17}(VFS)
$$
  
\n
$$
d\omega_{18}(VFS)
$$
  
\n
$$
d\omega_{19}(VFS)
$$
  
\n
$$
d\omega_{10}(VFS)
$$
  
\n
$$
d\omega_{10}(VFS)
$$
  
\n
$$
d\omega_{11}(VFS)
$$
  
\n
$$
d\omega_{12}(VFS)
$$
  
\n
$$
d\omega_{13}(VFS)
$$
  
\n
$$
d\omega_{14}(VFS)
$$
  
\n
$$
d\omega_{15}(VFS)
$$
  
\n
$$
d\omega_{16}(VFS)
$$
  
\n
$$
d\omega_{18}(VFS)
$$
  
\n
$$
d\omega_{18}(VFS)
$$
  
\n
$$
d\omega_{19}(VFS)
$$
  
\n
$$
d\omega_{18}(VFS)
$$
  
\n
$$
d\omega_{19}(VFS)
$$
  
\n
$$
d\omega_{10}(VFS)
$$
  
\n
$$
d\omega_{10}(VFS)
$$
  
\n
$$
d\omega_{10}(VFS)
$$
  
\n
$$
d\omega_{10}(VFS)
$$
  
\n
$$
d\omega_{10}(VFS)
$$
  
\n
$$
d\omega_{11}(VFS)
$$
  
\n
$$
d\omega_{12}(VFS)
$$
  
\n<math display="block</math>

Apelul programului se face prin secvența:

 $a_m := 2 b_m := 9$   $a_n := 2 b_n := 9$   $a_x := 2 b_x := 10$ 

Numărul total de cazuri verificate este:

 $(b_m - a_m + 1)(b_n - a_n + 1)(b_x - a_x + 1) = 576$ .

Apelul programului Ed2072:

 $t_0 : time(0)$   $Sol := Ed2072(a_m, b_m, a_n, b_n, a_x, b_x)$   $t_1 := time(1)$ 

10 CIRA OCTAVIAN

Timul de execuție în secunde și numărul de soluții rezultă din:

$$
(t_1 - t_0) \cdot s = 0.11 \cdot s \quad rows(Sol) - 1 = 12
$$

Pentru  $m \in \{2, 3, \ldots, 9\}$ ,  $n \in \{2, 3, \ldots, 9\}$  și  $x \in \{1, 2, \ldots, 10\}$  cele 12 de soluții ale ecuației diofantice  $\eta(x^m) = x^n$  sunt:

$$
\begin{pmatrix} m \\ n \\ x \end{pmatrix} = \begin{pmatrix} 2 & 3 & 3 & 4 & 5 & 5 & 6 & 6 & 6 & 7 & 7 & 7 \\ 2 & 2 & 2 & 2 & 2 & 3 & 2 & 2 & 3 & 2 & 2 & 3 \\ 2 & 2 & 3 & 3 & 5 & 2 & 4 & 5 & 2 & 4 & 7 & 2 \end{pmatrix}
$$

Valoarea maximă a soluțiilor  $x$  este 7.

4.5. **Ecuația (2073).** Pentru căutarea soluțiilor vom citi fișierul  $VFS:prn$ cu ajutorul funcției Mathcad READPRN

$$
VFS := READPRN("... \backslash VFS: prn") \text{ } last(VFS) = 1000000.
$$

*Programul* 4.5*.* Programul de determinare a soluțiilor ecuației (2073).

$$
Ed2071(a_m, b_m, a_n, b_n, a_x, b_x) := \begin{vmatrix} S \leftarrow ("m" "n" "x") \\ u \leftarrow last(VFS) \\ for \ m \in a_m..b_m \\ for \ n \in a_n..b_n \\ for \ n \in a_n..b_x \\ for \ x \in a_x..b_x \\ \begin{vmatrix} q \leftarrow x^n \le u \land (VFS_x)^m = VFS_{x^n} \\ S \leftarrow stack[S, (m \ n \ x)] \ if \ q \\ return S \end{vmatrix}
$$

Apelul programului se face prin secvența:

$$
a_m := 2 b_m := 9 \quad a_n := 2 b_n := 9 \quad a_x := 2 b_x := 25
$$

Numarul total de cazuri verificate este: ˘

$$
(b_m - a_m + 1)(b_n - a_n + 1)(b_x - a_x + 1) = 1536.
$$

Apelul programului Ed2073:

$$
t_0: time(0) \; Sol := Ed2073(a_m, b_m, a_n, b_n, a_x, b_x) \; t_1 := time(1)
$$

Timul de execuție în secunde și numărul de soluții rezultă din:

$$
(t_1 - t_0) \cdot s = 0.014 \cdot s \quad rows(Sol) - 1 = 20
$$

Pentru  $m \in \{2, 3, \ldots, 9\}$ ,  $n \in \{2, 3, \ldots, 9\}$  și  $x \in \{2, 3, \ldots, 25\}$  cele 20 de soluții ale ecuației diofantice  $\eta(x)^m = \eta(x^n)$  sunt:

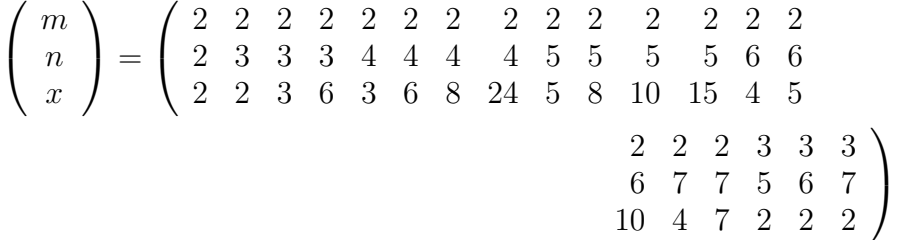

Valoarea maximă a soluțiilor  $x$  este 24.

### BIBLIOGRAFIE

- <span id="page-10-9"></span>1. A. O. L. Atkin and D. J. Bernstein, *Prime Sieves Using Binary Quadratic Forms*, Math. Comp. **73** (2004), 1023–1030.
- <span id="page-10-2"></span>2. A. J. Kempner, *Miscellanea*, Amer. Math. Monthly **25** (1918), 201–210.
- <span id="page-10-0"></span>3. E. Lucas, *Question nr. 288*, Mathesis **3** (1883), 232.
- <span id="page-10-1"></span>4. J. Neuberg, *Solutions de Questions Proposees, Question nr. 288*, Mathesis **7** (1887), 68–69.
- <span id="page-10-3"></span>5. F. Smarandache, *A Function in Number Theory*, Analele Univ. Timișoara, Ser. St. Math. **43** (1980), 79–88.
- <span id="page-10-8"></span>6. , *Asupra unor noi funcții în teoria numerelor*, Universitatea de Stat Moldova, Chişinău, Republica Moldova, 1999.
- <span id="page-10-5"></span>7. *, <i>Noi funcții în teoria numerelor*, Universitatea de Stat Moldova, Chișinău, Republica Moldova, 1999.
- <span id="page-10-7"></span>8. J. Sondow and E. W. Weisstein, *Smarandache Function*, From MathWorld – A Wolfram Web Resource, http://mathworld.wolfram.com/, 2014.
- <span id="page-10-6"></span>9. D. Uznanski, *Arbitrary Precision*, From MathWorld–A Wolfram Web Resource, http://mathworld.wolfram.com/ArbitraryPrecision.html, 2014.
- <span id="page-10-4"></span>10. E. W. Weisstein, *Smarandache Function*, From MathWorld–A Wolfram Web Resource, http://mathworld.wolfram.com/DickmanFunction.html, 2014.

"AUREL VLAICU" UNIVERSITY OF ARAD